*Signaal*

Nummer 20, mei 1999 Uitgave van de Stichting CMA over nieuwe producten en ontwikkelingen

# Coach Junior CD & Coach5

Bij deze Signaal treft u de nieuwe Coach Junior CD versie 1.2 aan! Op deze tweede CD van het bekroonde softwarepakket staan de nieuwste versies van Coach Junior programma's, inclusief speelbare demo's en met extra practica. Daarnaast treft u op de CD uitgebreide digitale productinformatie aan, zowel in de vorm van een powerpoint-presentatie als via een meegebakken kopie van onze CMAwebsite.

De gratis software bij de externe CoachLab interfaces is uitgebreid, zodat u nu kunt meten met alle aan te sluiten sensoren.

Vanaf september 1999 is het basispakket Coach 5 leverbaar. Lees de mogelijkheden van deze opvolger van IP-Coach 4 onder Windows.

Nieuw is tevens de docentversie van ElektriX, een schitterend virtueel

elektriciteitspracticum voor leerlingen in de basisvorming en in de bovenbouw. Bekijk de uitgebreide demo op de CD. Lees ook over de mogelijkheden van Thuisversies. Meer op http://www.cma.beta.uva.nl/

Voor Techniek presenteren we de RCX, de "intelligente steen" van LEGO Dacta die als batterij gevoede interface los van de computer is te gebruiken voor besturingstechniek. Deze RCX wordt intelligent door Coach Junior ondersteund en wel zó dat uitwisselbaarheid met de bestaande LEGO-interface optimaal is.

Gezamenlijke voorbereiding via een cursus op school blijkt succesvol! Door de uitgebreide mogelijkheden voor alle BiNaSk vakken en Techniek gaan steeds meer scholen er toe over docenten en toa's gezamenlijk voor te bereiden op Coach-gebruik. http://www.wins.uva.nl/research/amstel/vo

*Signaal* is bestemd voor docenten en TOA's in de vakken: natuurkunde, natuur-/scheikunde, scheikunde, biologie en techniek.

# Inhoudsopgave

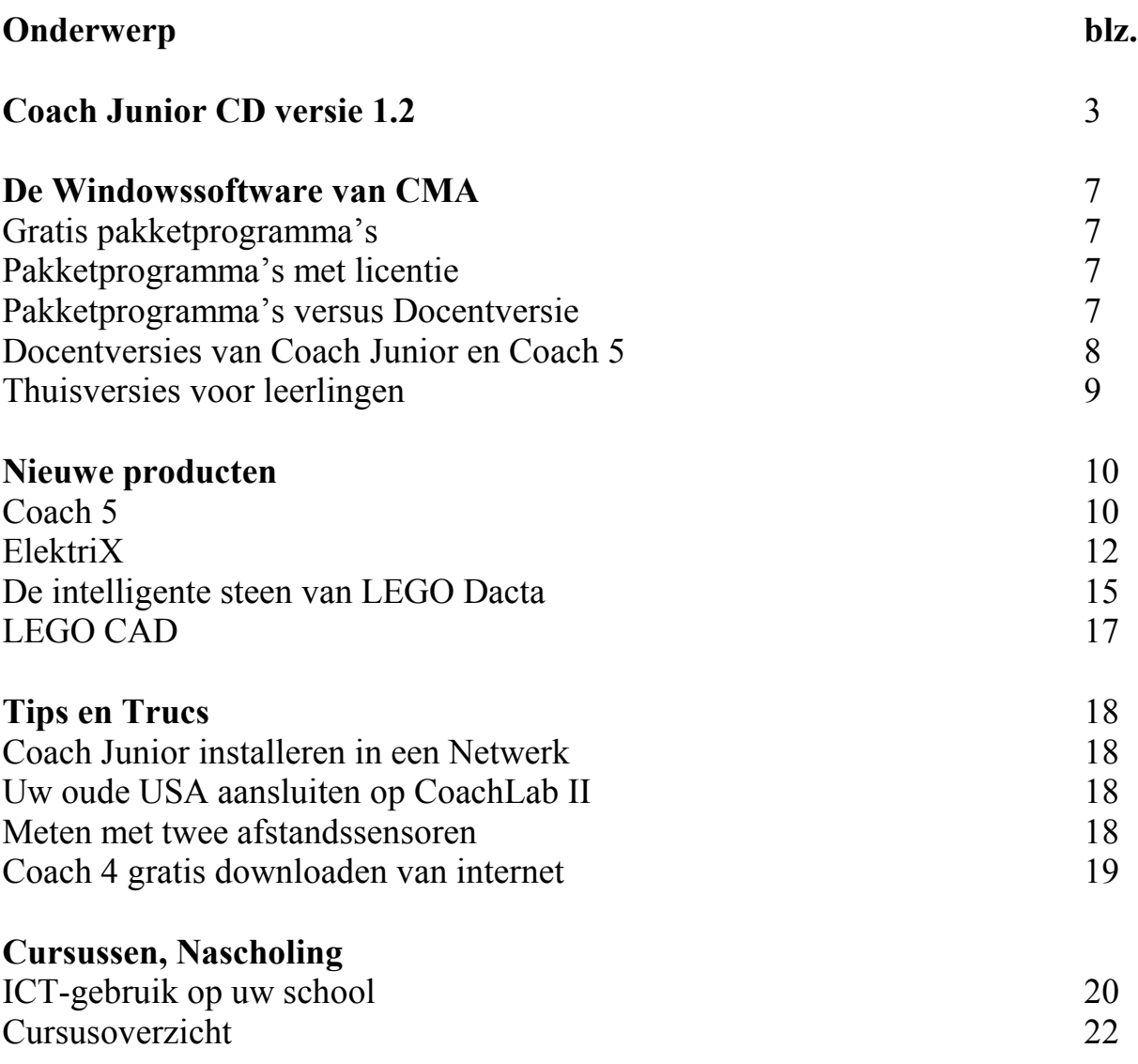

Redactie: Cor de Beurs, Piet Geerke

Tekeningen/Foto's: Theo Frenay en archief LEGO Dacta®

Aan deze *Signaal* is verder bijgedragen door: Nienke Dekker.

**NB.** In de artikelen worden vaak producten genoemd die de afgelopen jaren zijn ontwikkeld en uitgebracht. Als u deze producten niet kent, kunt u hierover meer lezen via de CMA Website (http://www.cma.beta.uva.nl/). De CD-rom (versie 1.1) is in mei 98 naar alle m/h/v-scholen verzonden t.a.v. de IT-coördinator. De CD-rom versie 1.2 is met *Signaal* 20 verzonden. Bij het uitkomen van deze *Signaal* zijn de prijzen van kracht die u aantreft in het midden van deze editie. Van voorgaande *Signalen* zijn de nummers 16, 17 en 18 nog beperkt aanwezig. Zolang de voorraad strekt, kunnen we u deze nummers op aanvraag toesturen.

# Coach Junior CD versie 1.2

*Bij deze Signaal ontvangt u de nieuwste Coach Junior CD met informatie over producten, nieuwe Coach Junior pakketprogramma's en diverse speelbare demo's. Tip: organiseer een bijeenkomst met de BiNaSk / Techniek secties om gezamenlijk Coach Junior toepassingen te beoordelen en een invoeringsstrategie te bespreken - evt. ondersteund met een maatwerkcursus op school.* 

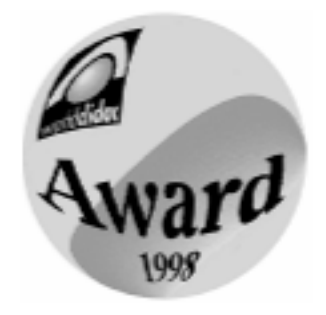

#### **Nieuw op de CD**

Ten opzichte van de Coach Junior CD van mei 1998 treft u op deze versie 1999 vele nieuwe zaken aan:

*Updates en installatiediskettes*  Allereerst de nieuwste updates van onze pakketprogramma's en van de Docentversie van Coach Junior, inclusief een eenvoudige mogelijkheid om automatisch installatiediskettes te laten maken. Installeren en aanmaken van installatiediskettes wordt beschreven op de CD-rom.

#### *Nieuwe pakketprogramma's*

Splinternieuwe pakketprogramma's voor CoachLab II, Ecolog, CBR en LEGO DACTA Pneumatiek, inclusief speelbare demonstratieversies. U vindt een beschrijving verderop.

#### *ElektriX*

Een uitgebreide demo van ElektriX, de veelzijdige leeromgeving voor elektriciteitsonderwijs van 12 tot 18. De CD bevat verder de complete Docentversie van ElektriX. Elders in deze *Signaal* leest u meer over dit product.

*Informatie producten en nascholing* Kopieën van de websites van CMA en van het AMSTEL Instituut, Nascholing (april 1999). Daarin uitgebreide productbeschrijving resp. advies, planning en ondersteuning voor ICT bij u op school.

*Informatie Coach 5: nu bestellen* In de rubriek "Bestelformulier Docentversie" leest u over de aanschaf van Coach 5. Door nu Coach Junior aan te schaffen bereidt u zich zonder extra kosten voor op Coach 5.

#### **Bestaande pakketprogramma's**

Van bestaande pakketprogramma's staan de laatste updates op deze CD. De programma's zijn aangepast voor gebruik met nieuwe sensoren en actuatoren en er zijn uitgebreidere mogelijkheden voor het bewerken/ verwerken van meetgegevens. Vervang nu uw oude programma's!

#### *Installatie Tip*

Wanneer u eerder al resultaten heeft bewaard of (in de Docentversie) activiteiten heeft gewijzigd of (ook in de Docentversie) nieuwe projecten/ activiteiten heeft gemaakt, maak dan eerst een kopie van de Projectdirectory van Junior. Verwijder vervolgens steeds uw oude Juniordirectories alvorens u een update installeert!

#### **Docentversie Coach Junior**

In de Docentversie van Coach Junior zijn de helpfuncties uitgebreid en is de nieuwste hardware aan de bibliotheek toegevoegd. Gebruikers van deze programma's wordt aangeraden de laatste update te installeren. Zie de rubriek "Installatie software" op de CD en de *Installatie Tip* hierboven. U kunt de programma's met uw licentiecode direct vanaf deze CD op uw harde schijf kopiëren of installatiediskettes aanmaken voor gebruik op pc's zonder CD-Rom-drive.

#### **Nieuwe pakketprogramma's**

Pakketprogramma's zijn versies van Coach Junior die op maat zijn gemaakt voor één specifieke interface. In de rubriek "Spelen met toepassingen" op de CD kunt u onder andere de hierna genoemde Coach Junior programma's bekijken en proberen:

*Coach Junior voor CoachLab II*  Een pakketprogramma dat alle mogelijkheden van de nieuwe CoachLab-interface ondersteunt: een "Laboratorium" voor natuurwetenschappelijk onderzoek en een uitgebreide "Werkplaats" voor besturingstechniek. Daarnaast staat er voor direct gebruik een aantal voorbeeldpractica voor de bovenbouw en een lessenserie besturingstechniek

klaar. Dit programma is gratis vanaf deze CD te installeren onder de rubriek "Installatie software". Deze versie bevat ook een aantal belangrijke verbeteringen t.o.v. de versie die in maart/april op diskette voor de CoachLab II werd verspreid. De CoachLab II is beschreven in *Signaal 19.*

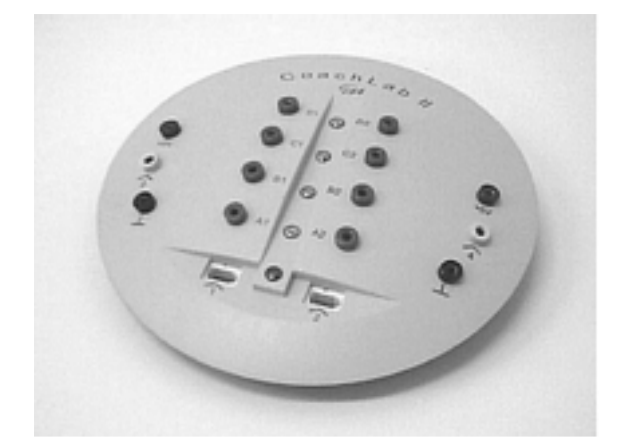

## *CoachLab Meetpakket*

De gratis software bij de CoachLab is verregaand uitgebreid. In de bibliotheek vindt u alle nu bekende sensoren en actuatoren die voor deze CoachLab geschikt zijn. U kunt ze vrij kiezen en eigen meetinstellingen maken. Vanaf CD vrij te installeren.

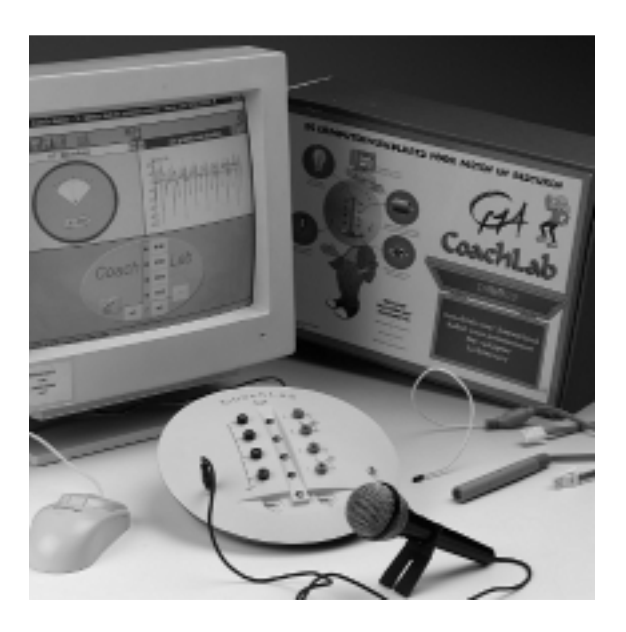

#### *Coach Junior voor de Ecolog*

De Ecolog is een datalogger met ingebouwde sensoren. Met dit pakketprogramma kan de Ecolog als meetpaneel óf als datalogger gebruikt worden bij onderzoeksactivititeiten in de basisvorming. Inclusief voorbeeldactiviteiten voor de ingebouwde sensoren en incl. eigen Lab's voor direct meten óf voor metingen los van de computer (dataloggen).

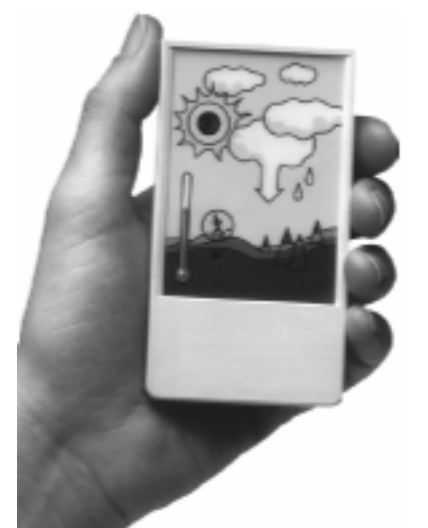

Vanaf deze CD is het programma alleen installeerbaar met een aparte licentiecode voor de Ecolog.

*Coach Junior voor de CBR* Een pakketprogramma dat alle mogelijkheden van de CBR als datalogger voor het meten aan bewegingen (positie, snelheid en versnelling) ondersteunt, inclusief toepassingen voor Wiskunde. Vanaf deze CD is het programma alleen installeerbaar met een aparte licentiecode voor de CBR.

*Coach Junior voor Pneumatiek* Een pakketprogramma voor de pneumatieksets van LEGO Dacta

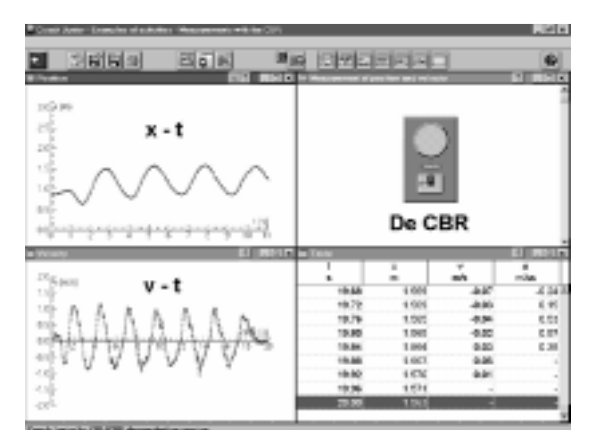

(art. 9617 en 9633 uit onze LEGO DACTA folder). Maakt het mogelijk pneumatische systemen met de computer te automatiseren. Bevat kant en klare activiteiten voor automatisering van de schaarlift en de schuifdeur en bevat daarnaast gereedschappen op maat voor de besturing van eigen ontwerpen. Wordt als Pluspakket Pneumatiek, inclusief full colour lesmateriaal en een docentenhandleiding geleverd. Vanaf deze CD is het programma alleen installeerbaar met een licentiecode voor dit product.

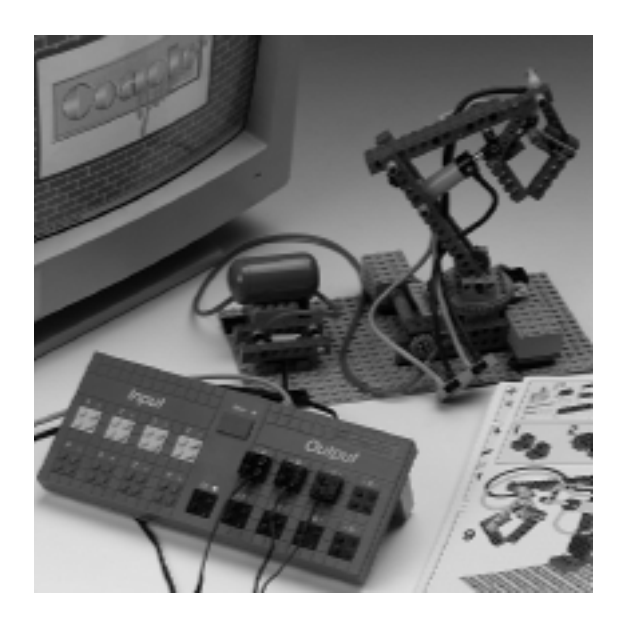

*ElektriX* Verken onder de rubriek "Spelen met toepassingen" op de CD de mogelijkheden van ons nieuwe software-pakket ElektriX.

ElektriX is een simulatieprogramma voor elektrische schakelingen. Hiermee kunnen leerlingen op elk niveau van het voortgezet onderwijs leren werken met begrippen als stroom, spanning, elektrische energie, vermogen en weerstand. ElektriX simuleert niet alleen uw elektriciteitspractica, maar biedt met het ingebouwde elektriciteitsmodel ook oplossingen voor begripsproblemen rond elektriciteit. Het programma heeft de gebruikersinterface van Coach Junior zodat uw leerlingen het gebruik snel zullen herkennen.

ElektriX heeft daarnaast alle auteursmogelijkheden uit Coach Junior om practica op maat voor uw leerlingen klaar te zetten. De demo laat voorbeelden zien van toepassingen bij de DBK-methode van uitgeverij Malmberg.

ElektriX wordt compleet geleverd met auteursmogelijkheden en inclusief meer dan veertig uitgewerkte activiteiten. Vanaf deze CD is het programma alleen te installeren met een aparte licentiecode voor ElektriX.

#### **Kopieën van onze Websites**

Een kopie van de CMA-site op internet (http://www.cma.beta.uva.nl) kunt u bekijken door te klikken op het CMA-logo op het introductiescherm. Hier treft u informatie aan over onze hardware en software.

Een kopie van de AMSTEL-site http://www.wins.uva.nl/research/amstel/vo is aan te klikken onder de rubriek Nascholing (alleen Win95/98/NT). U kunt deze kopieën off-line bekijken als uw PC beschikt over een internet-browser.

#### **Schoollicenties**

Coach Junior pakketprogramma's bij door CMA ontwikkelde interfaces zijn gratis. Hiermee kunnen alle mogelijke metingen worden uitgevoerd. Ook updates voor deze programma's verspreiden we kosteloos via de Coach Junior CD en de CMA website

Met de Docentversie van Coach Junior en met Coach 5 kunt u veel meer. Zoals toevoegen van tekst en illustraties en het beheren per klas van de practica. De Docentversie van Coach Junior en Coach 5 met de uitgebreide auteurs-mogelijkheden kunt u alleen aanschaffen in de vorm van een schoollicentie of schoolcontract.

Zie ook het hierna volgende artikel.

#### **CD en Windows 3.1x**

In Windows 95/98/NT kan de CD automatisch starten, in Win3.x niet! Voor toegang tot de CD kiest u in Windows 3.1x *Start3\_1.exe*, voor Windows 95/98/NT *Cjsetup.exe*. Bekijk de CD bijvoorkeur onder Windows 95/98/NT. Op oudere pc's is m.n. "Spelen met Toepassingen" traag. Onder Windows 3.1x is het niet mogelijk de kopieën van onze websites op CD te bekijken. En in Win3.1x kunt u geen installatiediskettes maken (maar wel gebruiken lees de info op CD bij "Installatie").

# De Windowssoftware van CMA

*- Gratis Pakketprogramma's, Schoollicenties en Thuisversies -*

*Coach Junior voor de basisvorming en Coach 5 voor de bovenbouw (zie het artikel hierna) vormen de nieuwe generatie Coach-programma's die werken onder Windows. Kenmerkend voor deze Coach-software zijn de ingebouwde auteursfaciliteiten en de brede hardware-ondersteuning. Dit maakt het mogelijk toepassingen te ontwikkelen die op maat zijn gemaakt voor een vak, lesboek, doelgroep en/of hardware-platform. Deze mogelijkheden zijn ook bepalend voor de manier waarop we de software verspreiden.*

#### **Gratis pakketprogramma's**

Bij de interfaces die we zelf ontwikkelen worden gratis Coach Junior pakketprogramma's meegeleverd. Voorbeelden zijn CoachLab (art. 005), CoachLab II (art. 006) en het Kruispunt (art. 20542). Pakketprogramma's ondersteunen alleen de bijbehorende hardware. Ze bevatten meestal kant en klare lessen/practica en een "Eigen lab" voor algemeen gebruik van alle sensoren. Bij de CoachLabs worden zowel toepassingen voor natuurwetenschappelijk onderzoek als voor besturingstechniek meegeleverd. Het pakketprogramma biedt een uitstekend startpunt voor docenten die het liefst direct aan de slag gaan met kant en klaar materiaal. Gratis updates worden u regelmatig aangeboden via de Junior CD en in de toekomst ook via de CMAwebsite.

## **Pakketprogramma's met licentie**

CMA ontwikkelt ook Coach Junior pakketprogramma's voor interfaces van derden. Voorbeelden zijn de LEGO DACTA Interface, de CBL

en CBR van Texas Instruments en de Ecolog van Fourier Systems. Voor deze interfaces zijn speciale drivers in Coach Junior of Coach 5 ontwikkeld met bijbehorende lespakketten.

Tot op heden werden dergelijke pakketprogramma's als single user versies geleverd, inbegrepen in de pakketprijs van de bijbehorende interface.

Omdat scholen in toenemende mate overgaan tot de aanschaf van meerdere interfaces van hetzelfde type ontstaat steeds meer de behoefte aan schoollicenties.

Mede op verzoek van onze gebruikers bieden we deze pakketprogramma's daarom vanaf heden aan als schoollicentie bij los te bestellen hardware (zie de prijslijst in het hart van *Signaal*).

#### **Pakketprogramma versus Docentversies**

In een pakketprogramma kunt u alle relevante sensoren/actuatoren kiezen en de gewenste instellingen maken en bewaren. Simpel in ge-

#### bruik!

Het pakketprogramma werkt alleen met hetzelfde type interface. U kunt dezelfde proef niet op een andere interface uitvoeren, bijvoorbeeld een CoachLab-practicum klaarzetten voor de UIA of UIB. De meegeleverde lessen/practica zijn niet te wijzigen. Eigen tekst of afbeelding toevoegen kan niet. De bibliotheek en de bestanden met practica kunnen niet per klas worden ingesteld, vrijheidsgraden voor leerlingen kunnen niet worden ingesteld.

Juist de instelbaarheid als het kunnen wisselen van interface of het toevoegen van teksten en afbeeldingen bij practica, het instellen van vrijheidsgraden voor leerlingen en de ingebouwde beheersfuncties vormen de meerwaarde van de Docentversie.

#### **Docentversies van Coach**

Coach 5 en de Docentversie van Coach Junior zijn uitsluitend verkrijgbaar in de vorm van een schoollicentie (eenmalige aanschaf) of schoolcontract (aanschaf in drie jaar inclusief nascholing).

Zowel Coach 5 als de Docentversie van Coach Junior werken samen met alle bij CMA verkrijgbare interfaces. Voor lessen/practica die voor de ene interface zijn ontwikkeld kiest u nu een alternatieve interface. De meegeleverde les/practicumvoorbeelden kunt u nu naar behoefte wijzigen, of u maakt zelf nieuwe practicumopdrachten.

Bij het ontwerpen van lesactiviteiten bepaalt u welke hardware, software-gereedschappen, informatie-bronnen, grafieken en tabellen er klaar staan. De toegang voor leerlingen tot "pro-

jecten op maat" is met login-naam

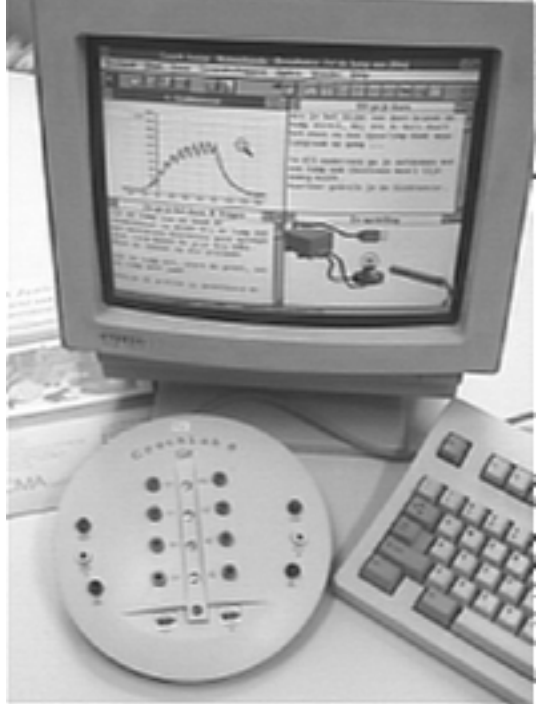

en wachtwoord te beveiligen. *Figuur 1 Dezelfde Coach-proef werkt op verschillende interfaces.*

De gewenste mate van vrijheid is afhankelijk van de doelgroep. In de basisvorming zult u vaak kiezen voor gesloten practica met heldere instructies. Bij het profielwerkstuk daarentegen zullen uw leerlingen Coach 5 willen gebruiken met maximale vrijheid. Ze zullen dan over (docent)mogelijkheden willen beschikken om hardware te kiezen, bronnen (bijv. van Internet) binnen te halen en toelichtende teksten in de software klaar te zetten. De auteursmogelijkheden zijn immers ook voor leerlingen zeer geschikt voor

het maken van een "digitaal" verslag bij een onderzoek of een technisch ontwerp.

Coach Junior werd in eerdere *Signaals* al uitgebreid beschreven. In het hierna volgende artikel leest u meer over Coach 5 en mogelijkheden voor bestellen en upgraden vanaf Coach Junior.

#### **Thuisversies voor leerlingen**

Het gebruik van computers thuis wordt steeds normaler. Het is niet echt gewaagd om te veronderstellen dat de meeste leerlingen meer opsteken van ICT op hun computer thuis, dan achter de schoolcomputers.

Effectief leren met ICT-gereedschappen binnen de vakken maakt het noodzakelijk dat de schoolsoftware ook thuis beschikbaar komt. We gaan daarom leerlingversies van onze software op diskette en op CD verspreiden voor thuisgebruik.

De CMA-software biedt vele mogelijkheden voor thuisgebruik:

- Analyse van de op school vergaarde meetgegevens met het basispakket Coach 5.
- Simulatie en modelconstructie met de aanvulling "Modelleren" in Coach 5 (vanaf januari 2000).
- Meten en analyseren (snelheid, versnelling, kracht) van bewegingen aan de hand van realistische video-opnamen met de aanvulling "Video-Meten" in Coach 5 (vanaf januari 2000).
- Ontwerpen en testen van stuur-

programma's met de simulatieversie (Coach Junior, Coach 5).

 Leren over elektriciteit via simulatie-practica in ElektriX.

Voor scholen die een licentie voor de genoemde programma's hebben aangeschaft bieden we vanaf januari 2000 een thuis-CD met de hierboven genoemde onderdelen.

Licentie-houders van ElektriX kunnen nu al de bijbehorende thuisversies op diskettes bestellen! Deze thuisversie biedt uw leerlingen een simulatie elektriciteitspracticum met uitgebreide mogelijkheden. Daarnaast kunnen ze practica die u in de docentversie van ElektriX aanmaakt van schijf (of internet) ophalen en thuis uitwerken.

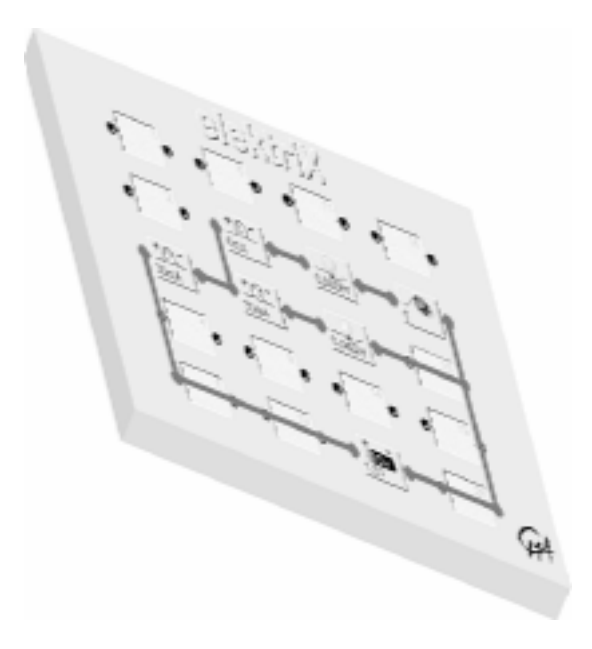

Ontdek de verassende mogelijkheden van deze onderwijsvorm door nu thuisversies te bestellen bij uw schoollicentie voor ElektriX.

# Nieuwe Producten

# **Coach 5**

*- De opvolger van IP-Coach 4 voor Windows -*

Coach 5 is de opvolger onder Windows van het DOS-pakket IP-Coach 4 en wordt uitgeleverd in drie delen:

- 1) Basispakket Coach 5
- 2) Aanvulling Modelleren
- 3) Aanvulling Video-Meten

Het basispakket zal **vanaf september 1999** verkrijgbaar zijn. De aanvullingen Modelleren en Video-Meten volgen in **januari 2000.** Coach 5 draait onder Windows (vanaf versie 3.x) en is een zeer uitgebreid pakket voor de natuurwetenschappen, (wiskunde) en besturingstechniek:

• Het **basispakket** van Coach 5 bestaat uit de volledige functionaliteit van Coach Junior, en daarbij: – *bewerking*: dataselectie, integreren, differentiëren, filtering, ... – *analyse:* helling, oppervlakte, functiefit, Fourieranalyse, ... – *rekenen in tabellen*: statistiek, cel, rij en kolombewerkingen. – *modelbesturen:* voor ITtoepassingen bij technische ontwerpen in de tweede fase. – *presentatie-gereedschappen:* ingebouwde mogelijkheden voor verslaglegging en rapportage: experimentele setup, grafieken, tabellen, teksten, plaatjes. – *gegevensuitwisseling* : met

tekstverwerkers, spreadsheets en bestandsprogramma's.

– *internetcommunicatie:* ingebouwde gereedschappen voor het importeren en gebruiken van Internetbronnen (gegevens, teksten, plaatjes, filmpjes, enz.) in onderzoeks- en ontwerpprojecten.

– *hardware-ondersteuning:* ondersteuning van alle op school aanwezige CMA-hardware.

- Aanvulling **Modelleren** bestaat uit een formule-georiënteerde modelomgeving en een grafischgeoriënteerde modelomgeving. Wordt vanaf januari 2000 compleet met voorbeelden geleverd.
- Aanvulling **Video-Meten** biedt mogelijkheden voor metingen aan digitale video-clips, zoals het meten van de verplaatsing, snelheid en versnelling (kracht) van bewegende voorwerpen aan de hand van realistische opnamen. Wordt vanaf januari 2000 compleet met voorbeelden/filmpjes geleverd.

## **Kortom…**

Coach 5 is een zeer compleet pakket dat meten, analyseren van meetgegevens, modelleren, modelbesturing

en het projectmatige gebruik van informatiebronnen in één programma integreert.

#### **Bestelinformatie**

Coach 5 is alleen in de vorm van een Docentversie verkrijgbaar.

Net als Coach Junior kunt u het Basispakket Coach 5 aanschaffen in de vorm van een schoollicentie of een schoolcontract.

De schoollicentie betreft weer een eenmalige aanschaf en bij een schoolcontract betaalt u in drie jaar en is nascholing inbegrepen.

De aanvullingen "Modelleren" en "Video-Meten" dienen in samenwerking met het basispakket Coach 5 gebruikt te worden.

Scholen die al over een docentversie van Coach Junior beschikken kunnen gebruik maken van een speciale upgrade-regeling. U kunt uw schoollicentie of schoolcontract voor Coach Junior probleemloos omzetten in een overeenkomstige licentie of contract voor Coach 5. U betaalt dan alleen een verschilprijs, waarmee u – inclusief de investering in Coach Junior – **voordeliger uit bent** dan met een apart Coach 5 contract. Dit aanbod geldt alleen voor scholen die voor september 1999 de docentversie van Coach Junior hebben aangeschaft.

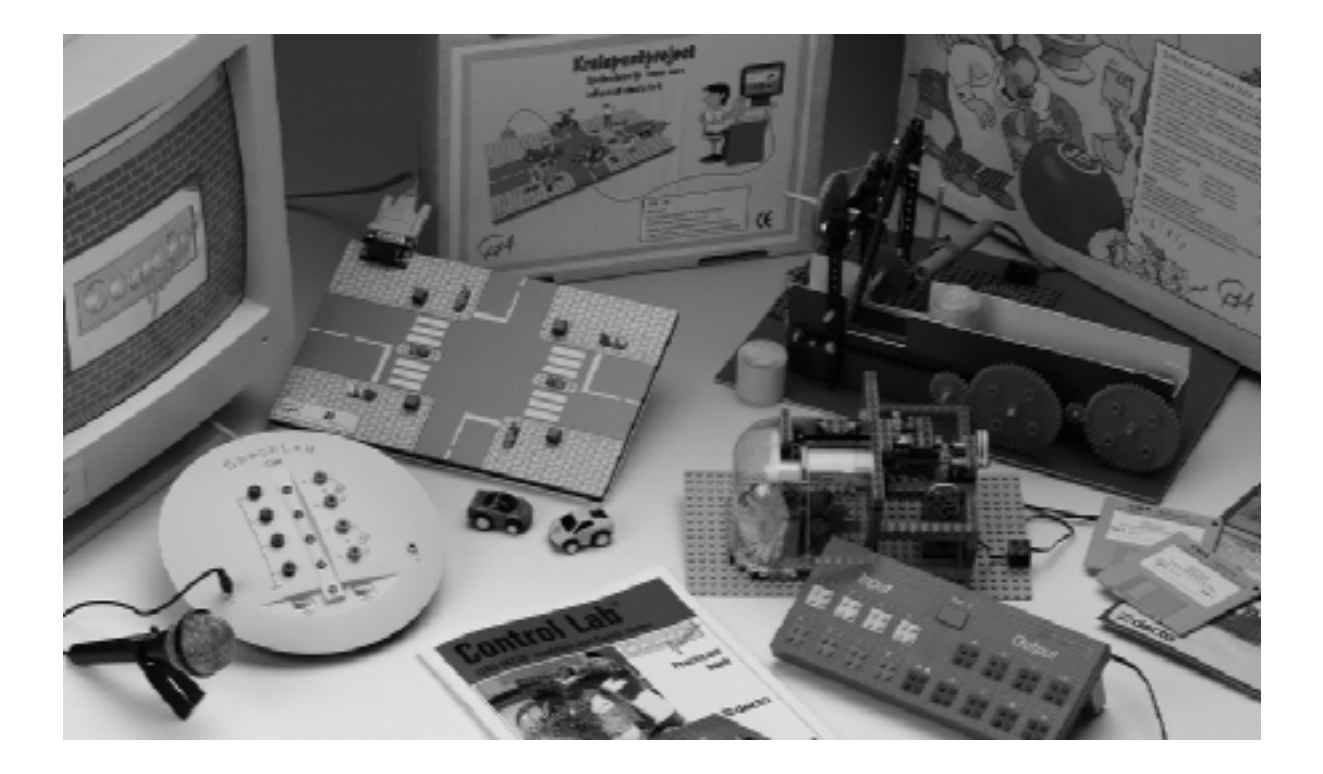

# **ElektriX**

*- Een virtueel laboratorium voor uw elektriciteitsonderwijs -* 

*ElektriX is een programma om leerlingen op elk niveau in het voortgezet onderwijs te leren werken met de begrippen stroom, spanning, elektrische energie, vermogen en weerstand. Enerzijds simuleert ElektriX een schakelingenbord waarop elektrische componenten kunnen worden geplaatst voor verder onderzoek, anderzijds kan men ook een model van elektriciteit starten. Bij beginnend elektriciteitsonderwijs ligt de nadruk op het praktisch kunnen hanteren van het schakelingenbord. In een latere fase visualiseert het model de begrippen.* 

*Meer ervaren leerlingen gebruiken het model zowel voor redeneringen als voor het controleren van berekeningen.* 

#### **Simulatie versus practicum**

Leerlingen hebben eigen (voorschoolse) denkbeelden over elektriciteit. Deze denkbeelden zijn niet altijd even effectief voor het verklaren van de waargenomen verschijnselen. Belangrijk voor begripsontwikkeling is dat leerlingen de verschijnselen kunnen bestuderen en gestimuleerd worden actief verklaringen te bedenken en te controleren. Zintuiglijke waarnemingen mogen daartoe in een goed elektriciteitspracticum niet ontbreken. Een simulatie kan hiervoor niet echt een vervangende oplossing bieden. Wel is het zo dat de werkelijkheid vaak weerbarstig is. Batterijen raken leeg, lampjes zijn niet identiek, weerstanden hebben te grote toleranties, enz. Voor het duidelijk maken van begrippen, van eigen denkbeelden en die van anderen, is in het onderwijs een storingvrije leeromgeving gewenst. Hiervoor is de simulatie een geschikt alternatief.

Voor begripsontwikkeling hebben leerlingen een omgeving nodig waar ze een redelijke vrijheid tot experimenteren hebben. Ze moeten kunnen spelen met eigen ideeën. ElektriX biedt voor elektriciteitspractica zo'n storingvrije

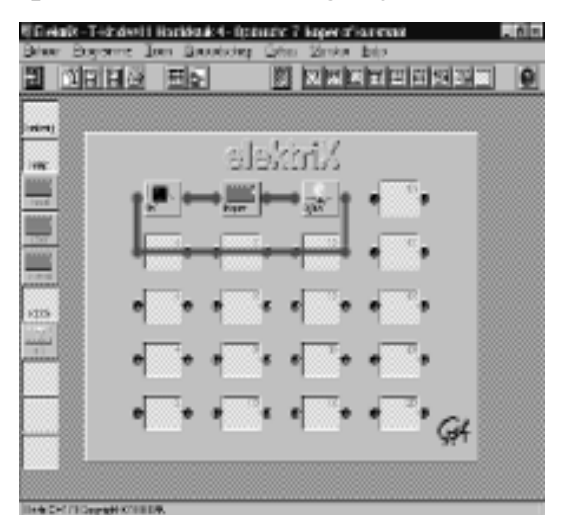

experimenteeromgeving. Op (of naast) het experimenteerbord kunnen de benodigde componenten klaarstaan.

## **Analogie-modellen op de pc**

ElektriX bevat een visueel model ter verklaring van de verschijnselen. In

het elektriciteitsonderwijs zijn er verschillende modellen/analogieën in gebruik. Voorbeelden zijn het watermodel, het luchtdruk(spanning) model en het bruine bonen model. Elk model heeft z'n beperkingen. Veel van deze modellen veroorzaken bovendien extra begripsproblemen omdat de analogie met elektriciteit onduidelijk is. Hierdoor zijn ze wat uit de mode geraakt. Op de Vrije Universiteit in Amsterdam (Didactiek Natuurkunde) werd in de jaren 80 het lading(dichtheid)model ontwikkeld. Dit model bleek leerlingen een goed houvast te geven om inzicht te verwerven in de te onderscheiden begrippen. Een belangrijk bezwaar was wel dat het in de praktijk lastig is verschillen in ladingdichtheid te visualiseren. Met een computersimulatie is dit minder een probleem. We verwijzen hierbij naar het artikel van P.Licht over het lading(dichtheid) model (NVON maandblad 12, 1987). In het programma Netwerk is voor het eerst geprobeerd de visualisatie van het model op een computer weer te geven. Het model van ElektriX is hiervan afgeleid en is ingebouwd in een Coach Junior pakketprogramma. Een verbetering wordt gevormd door het toepassen van kleur als een functioneel element in het ElektriX-model.

#### **Toepassingsmogelijkheden van ElektriX**

#### *Differentiatie*

Om rekening te houden met verschillen tussen leerlingen is ElektriX zo ontworpen, dat men zowel kan

werken met vaste problemen als met een vrije experimenteeromgeving. De docent kan voor elk niveau een aangepast practicum klaarzetten door een keuze te maken uit alle mogelijke componenten, meters, spanningsbronnen etc.. Maximale vrijheid heeft een leerling in de "eigen lab" situatie, maar ook hier binnen de door de docent aangegeven grenzen. De leerling kan alleen of in groepsverband werken en kan de oefeningen op school of thuis uitvoeren.

*Tip:* Gebruik het computerlokaal.

#### *Practica effectiever maken*

Practica zijn niet altijd even effectief. Oorzaak is veelal dat bij het uitvoeren van de proeven het resultaat te dominant is ten opzichte van de vele andere doelen van het practicum (ontwikkeling experimenteervaardigheden, begripsontwikkeling, enz.). Verschillende doelen vragen een verschillende aanpak. Een vaardigheid aanleren zoals het aflezen van een meter vereist een andere aanpak dan leerlingen het begrip stroom bij brengen. Een effectief practicum is een practicum dat op adequate wijze zijn doelen weet te bereiken.

ElektriX maakt het via de projectstructuur mogelijk om die verschillende soorten practica te ontwerpen.

Een paar voorbeelden:

• *Vaardigheden-practicum*: maken van schakelingen, plaatsen van stroommeters en

voltmeters, aflezen van meters.

- *Theorie-ondersteunend practicum*: simulaties met het model, verduidelijken van de begrippen spanningsverschil, stroom, etc.
- *Onderzoek doen*: onderzoeksvragen beantwoorden in combinatie met bronnen en open practicumbord.

Bijvoorbeeld: waarom valt het licht uit? Onderzoek naar de belasting van een zekering in een groep. Bronnen: plaatjes en teksten over allerlei apparaten. Simulatie: elektriciteitsbord met diverse apparaten, zekeringen en stroommeters.

ElektriX biedt voorzieningen om projecten te maken. Elk project wordt gevuld met activiteiten. In elke activiteit kan men via teksten, plaatjes, foto's, etc. focusseren op de gewenste didactiek en leerdoelen. Leerlingen kunnen hun resultaten bewaren, commentaar intypen en deze opnemen voor verslaglegging.

#### *Contexten*

Elektriciteit wordt vaak aangeleerd in toepassingscontexten. 'Elektriciteit in en rond het huis' is zo'n veel voorkomende context. ElektriX houdt hier rekening mee. Behalve de gebruikelijke componenten als spanningsbron, weerstanden, ampèremeter, etc., zijn er verschillende apparaten in de bibliotheek opgenomen. De elektrische eigenschappen van deze apparaten zijn in de software op te geven voor modelberekening. Ook kan de context worden 'aangedikt' door foto's,

tekeningen en digitale videoclips toe te voegen.

#### *Thuis werken*

Veel leerlingen hebben thuis de beschikking over een computer. In tegenstelling tot een gewoon practicum kunnen ze een practicum met ElektriX thuis nog eens over doen. Als het op school niet goed ging, kan het thuis alsnog worden uitgeprobeerd.

Ook maakt ElektriX het mogelijk om theorie thuis te bestuderen en te verduidelijken aan de hand van modelsimulaties.

*Herhaling en inhalen achterstand* Het is al gezegd: ElektriX is niet

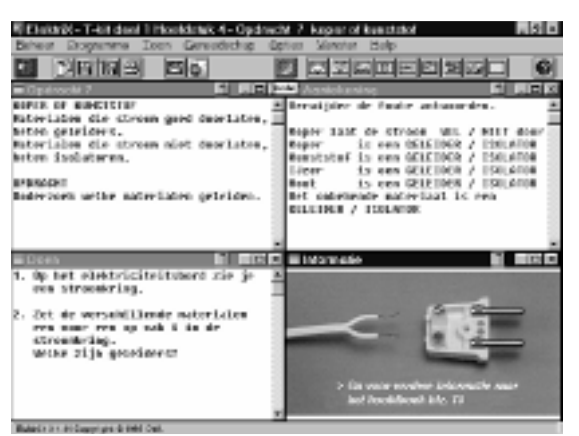

ontworpen om het 'echte' practicum te vervangen. Wel om het aan te vullen. Natuurlijk moet u een keuze maken. Doordat er bij dit simulatiepracticum geen kans is op beschadigen van apparatuur is het ook goed in te zetten bij herhaling of inhalen van een achterstand.

Speciaal voor thuisgebruik kunt u diskettes bestellen met de thuisversie van ElektriX. Zie het hart van deze Signaal voor prijsinformatie.

# **De Intelligente Steen van LEGO Dacta**

*- Robots bewegen los van de computer -* 

*De RCX van LEGO is met recht een Intelligente Steen. De RCX (Robotics Command System) is bedoeld voor het ontwerpen, bouwen en automatiseren van zelfstandig bewegende apparaten los van de computer zoals een botsauto, een grijper, een lopende band, een temperatuurregeling etc.. De RCX bevat een microcomputer die via Coach Junior simpel geprogrammeerd kan worden. Er kunnen 3 sensoren en 3 actuatoren worden aangesloten.* 

#### **De Intelligente steen RCX**

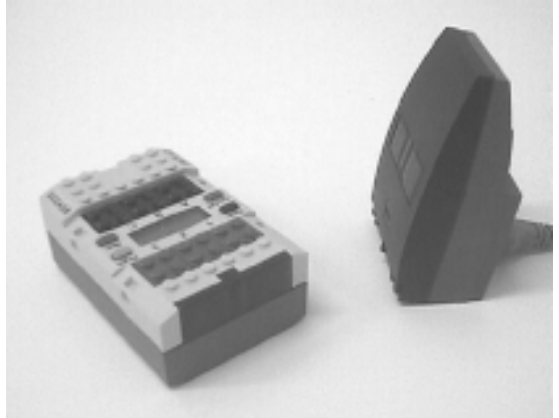

De RCX van LEGO Dacta kan zo geprogrammeerd worden dat hij reageert op zijn omgeving. Daartoe kunnen alle bekende sensoren en actuatoren van LEGO Dacta op de steen worden aangesloten. Er zijn sensoren voor licht en temperatuur, voor verplaatsing en voor contact (een drukschakelaar). Door aansluiten van een motor, lamp of zoemer zijn allerlei acties mogelijk. Maximaal kunnen er vijf programma's gelijktijdig in de steen worden opgeslagen. Voor kiezen van het gewenste programma, voor starten en stoppen en voor controle van het programma zitten er vier knoppen en een LCD-scherm op de steen. De steen wordt via een infrarood (IR) zender/ontvanger geprogrammeerd vanuit de computer.

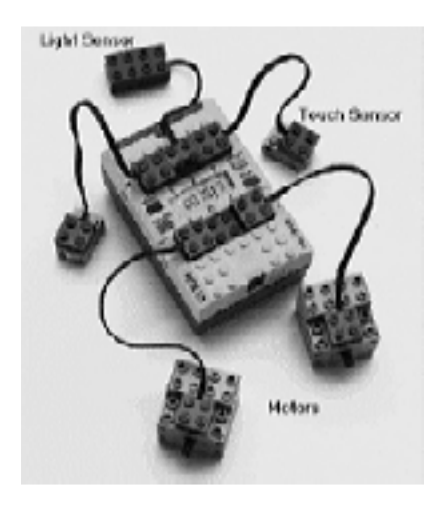

#### **Bijvoorbeeld een Botsauto**

Leerlingen bouwen de steen in hun model in. Voor een botsautootje gebruiken ze verder drukknoppen in de bumper en worden de wielen aangedreven door twee motortjes. De auto kan met zwaailicht en sirene worden uitgebreid. Zo vormt de Intelligente steen het hart van het ontwerp. In Coach Junior wordt de aansturing getest en een programma gemaakt. Bijvoorbeeld voor vooruiten achteruit-rijden en voor linksom en rechtsom. Met een klik op de knop worden de programmaatjes via een op de PC aangesloten infraroodzender draadloos naar de RCX gezonden . Daarna kan de auto geheel zelfstandig zijn weg zoeken.

Wanneer de auto niet goed reageert op het indrukken van de bumper kan de RCX snel en simpel opnieuw worden geprogrammeerd via Coach Junior.

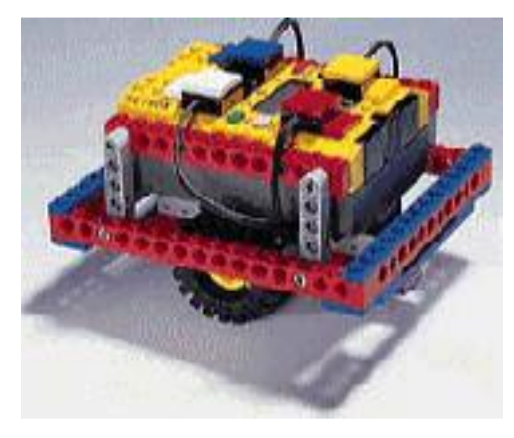

#### **Communicatie**

De steen bevat een infraroodontvanger. Deze ontvanger reageert op een bijbehorende infraroodzender die op de seriële poort van de computer wordt aangesloten. Zo kan een programma in het geheugen van de steen worden geplaatst. Het is ook mogelijk de steen direct vanuit de PC te besturen. Daarvoor is het dan natuurlijk wel nodig dat de IRzender en -ontvanger elkaar kunnen blijven 'zien'. De steen wordt gevoed door 6 batterijtjes (AA-type) of een voedingsadapter.

#### **De RCX als alternatief voor de LEGO DACTA Interface B**

De RCX is te beschouwen als een miniatuurcomputer met aansluitingsmogelijkheden voor sensoren en actuatoren.

Dit zijn dezelfde sensoren en actuatoren die gebruikt worden voor de andere LEGO DACTA producten voor besturingstechniek zoals LEGO DACTA Control Lab.

In principe kunnen daarmee de bestaande projecten voor de LEGO DACTA Interface ook worden uit gevoerd met de RCX als interface. Te denken valt aan de projecten voor LEGO DACTA Control Lab, het Intelligente Huis en Pneumatiek. De enige beperking wordt daarbij gevormd door het kleinere aantal ingangen en uitgangen (3 i.p.v. 8).

### **Coach Junior voor beide interfaces**

Om het u mogelijk te maken de bestaande interface B en de RCX gelijktijdig voor dezelfde projecten te kunnen gebruiken hebben we Coach Junior ingrijpend aangepast! Het gewijzigde Coach Junior pakketprogramma herkent automatisch welke van beide interfaces met de seriële poort communiceert!

Afhankelijk van de gebruikte interface wordt in de software het bijbehorende paneel gekozen! Bestaande practica voor LEGO DACTA besturingstechniek kunnen daarmee probleemloos worden klaargezet voor beide interfaces. Dit maakt het aantrekkelijk om uw bestaande practicummogelijkheden uit te breiden met de aanzienlijk goedkopere RCX!

Vanaf september 1999 leveren we de schoollicenties van deze nieuwe Coach Junior pakketprogramma's bij Control Lab, het Intelligente Huis en bij Pneumatiek. Voor prijzen zie het hart van deze *Signaal*.

# **LEGO CAD**

*- Het CAD-programma van LEGO Dacta -* 

*LEGO CAD is een verrassend tekenpakket voor het onderwijs. Met LEGO CAD maken u en uw leerlingen de bekende constructietekeningen aan de hand waarvan een LEGO-model stap-voor-stap wordt opgebouwd. De herkenbare 3Dpresentaties vergroten het ruimtelijk inzicht en stimuleren gebruik van ICT.* 

# **LEGO CAD software**

In LEGO CAD ontwerpt u bouwschema's en 3D-tekeningen door simpelweg één van de bekende LEGO-steentjes aan te klikken en naar de getoonde grondplaat te slepen. Zo groeit het model en maakt u een concrete bouwbeschrijving. Alle basistechnieken zijn mogelijk bij weergave en presenteren van het ontwerp. Leuk, leerzaam en serieus.

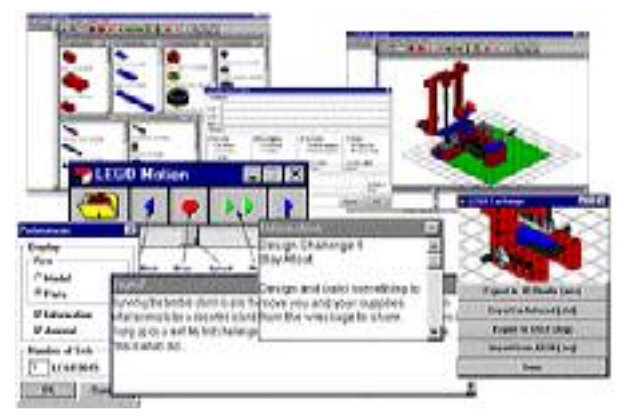

# **Voordelen**

Door technisch tekenen te combineren met concrete LEGO-modellen spreekt deze methode van CAD direct aan. Docenten kunnen o.a. het programma inzetten bij het ontwikkelen van ontwerpopdrachten. En leerlingen gebruiken het bij de uitvoering ervan, met als voordelen:

- extra uitleg is vrijwel overbodig
- een blauwdruk maken, incl. specificaties, van hoge kwaliteit
- duidelijke lijst van onderdelen inclusief de totale bouwkosten
- constructietekeningen beter leren interpreteren
- voor beter begrip van constructies, overbrengingen en machines
- verduidelijkt op een levendige manier gebruik en voordelen van CAD - toepassingen

## **Leveringsinformatie**

LEGO CAD wordt niet vertaald. De software is vooral grafisch georiënteerd en bevat duidelijke menu's in eenvoudig Engels. Ook de handleiding is in het Engels.

# **Coach Junior & LEGO CAD**

De tekeningen die in LEGO CAD worden gemaakt kunnen als BMP worden opgeslagen. Daarna kunt u ze in Coach Junior binnenhalen en zo gebruiken ter verduidelijking van de practicumopdrachten.

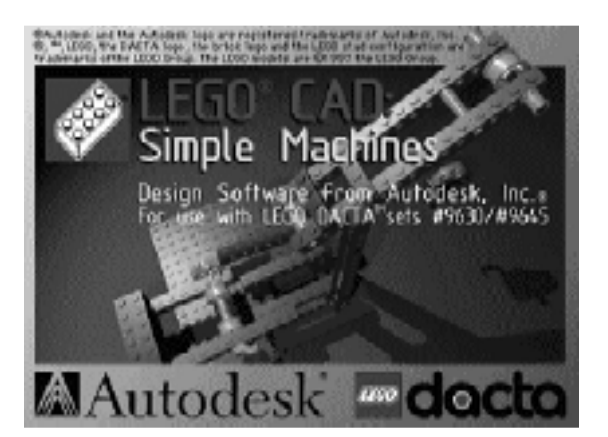

# **Tips en Trucs**

#### **Coach Junior in een netwerk**

Coach Junior is - afhankelijk van het type interface - bruikbaar in bijvoorbeeld een Novell-netwerk of een Windows-netwerk. De bestanden moeten zich op de server bevinden in een directory die met cliënt-machines kan worden gedeeld (cliënt: een willekeurige pc in het netwerk). De instellingen kunnen echter van cliënt tot cliënt verschillen. Na een standaard installatie op de netwerkserver kunnen op de netwerk-cliënts handmatig snelkoppelingen worden aangemaakt die naar het systeem op de server wijzen. De enige voorwaarde is dat de netwerkschijf voor de cliënt-machine bereikbaar moet zijn via een schijfletter.

Te denken valt aan:

- de hardware-instellingen voor meten en sturen;
- de te gebruiken seriële poort;
- de stationsaanduiding van een CD-speler.

Ook kan op de server een volledige verzameling Coach Junior Projecten staan terwijl u leerlingen op een cliënt-machine slechts een gedeelte wil aanbieden.

Om deze reden wordt nu met de docentversie van Coach Junior het installatie-programma NETINST.EXE meegeleverd. Het wordt automatisch tijdens de installatie van Coach Junior op de server gezet. NETINST.EXE vereenvoudigt de aanmaak van

snelkoppelingen. U kunt bijvoorbeeld kiezen tussen het gebruik van de centrale installatiegegevens die op de server staan, of het maken van een lokale installatie op een cliëntmachine. Over het gebruik van NETINST.EXE vindt u op de CD (versie 1.2, 1999) uitleg onder de knop "Installeer software".

Alleen de lokale installatiegegevens zullen op de cliënt-machine worden geplaatst. Deze zijn later eenvoudig te wijzigen door Coach Junior op een cliënt-machine te starten en de gegevens aan te passen.

Coach Junior schrijft niet in de Windows Registry. U kunt het programma dus eenvoudig verwijderen door het weghalen van iconen en/of directories

#### **Ook oude USA op CoachLab II**

Voor de vroeger geleverde versie van de USA-afstandsensor (met DINplug, art.nr. 026) is er nu een verloopkabel (art.nr. 0726) voor gebruik op de CoachLab II. Uit de sensorenbibliotheek moet 'USA voor UIA/UIB' worden gekozen. Hierdoor is het mogelijk dit oude USA-type te gebruiken met andere interfaces dan de UIA/B-kaart. Bovendien is het mogelijk gecombineerde metingen uit te voeren met bijv. de krachtsensor.

#### **Meten met twee afstandsensoren**

Standaard kan op CoachLab-II één afstandsensor worden aangesloten.

Met gebruik van een splitskabel (art.nr. 0706) kunnen ook twee afstandsensoren worden aangesloten. Direct aansluitbaar op CoachLab-II (of op de splitskabel) is de afstandsensor met BT plug (art.0517). Dit geldt zowel voor de oude uitvoering van art.0517 (vroeger aangeduid als USA-CBL), als voor de nieuwe uitvoering (thans aangeduid als USA-II). Uit de sensorenbibliotheek moet 'USA II' worden gekozen.

Als via de splitskabel twee afstandsensoren worden aangesloten, moeten deze van hetzelfde type zijn. Het nieuwe type afstandsensor USA-II (art.nr. 0517) kan ook worden gebruikt op de UIB (niet op de UIA!) met verbindingskabel 0775. Uit de sensoren bibliotheek moet 'USA voor UIA/UIB' worden gekozen. Met de UIB is het niet mogelijk om twee afstandsensoren te gebruiken.

**IP-Coach 4 gratis via Internet**  Vanaf 1 juni 1999 is IP-Coach 4 gratis vanaf de CMA-website te downloaden!

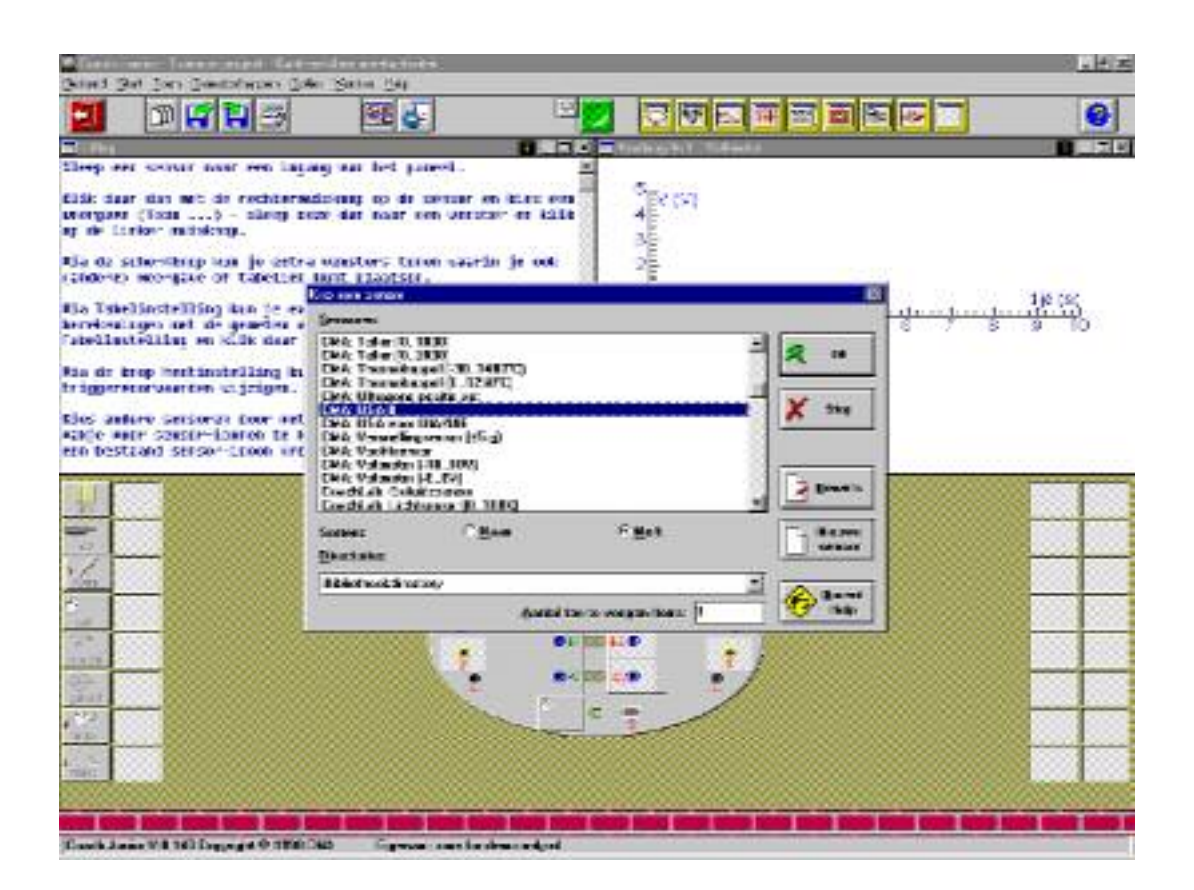

*Figuur 1 Kiezen van een sensor uit de sensorenbiblotheek na een muisklik op een van de lege sensorvelden..* 

# **ICT-gebruik bij u op school**

*- maak gebruik van uw nascholingsbudget -*

*Ontdek de meerwaarde van computergebruik bij de vormgeving van het studiehuis en bij uw lessen in de basisvorming. Maak door toepassing van ICT (informatie- en communicatietechnologie) werkvormen mogelijk waarbij leerlingen meer zelfstandig aan de slag zijn. Laat uw leerlingen de computer gebruiken als een veelzijdige en handige gereedschapskist bij practica. Toepassingen van dergelijk ICT-gebruik zijn: meten en verwerken; hypothesetoetsing, raadplegen van bronnen (cd-rom, Internet), simulaties, modelbesturing en training van specifieke leerstof of vaardigheden.* 

#### **Daadwerkelijk gebruik**

Hoewel er op de meeste scholen wel hardware en software is voor computerpractica, wordt dit materiaal in verhouding nog maar weinig gebruikt. Veelal komt het er niet van dat de enkele enthousiaste docent of toa de collega's mee op sleeptouw neemt. Door een gezamenlijke voorbereiding van alle docenten en toa's, bijvoorbeeld via een cursus bij u op school, kunt u het ICT-gebruik een aanzienlijke injectie geven. In de cursussen wordt gewerkt met de inmiddels vele voorbeelden en toepassingen van ICT-gebruik die door ons met inbreng van collegadocenten werden ontwikkeld tijdens eerdere projecten, zoals Kamer in het Studiehuis.

## **Cursus op school**

Inmiddels is vanuit het AMSTEL Instituut, UvA, een groeiend aantal cursussen op locatie (op school) uitgevoerd, van *Klazinaveen* tot in *Terneuzen*.

In overleg met enkele collega's wordt een practisch oefenprogramma opgesteld waaraan alle docenten en toa's uit de BiNaSk-secties - en vaak ook Techniek - meedoen. Het gebruik van Coach onder Windows roept veel enthousiasme op, juist ook bij beginnende docenten . Wij proberen de schoolspecifieke problemen die u wellicht eerder tegen kwam op te lossen. Daarnaast kunnen wij u helpen bij het opzetten en uitvoeren van practica naar uw wens. Dat is de impuls die van een dergelijke cursus uitgaat!

# **Praktisch**

De nascholing is altijd op de praktijk gericht. Via een groot aantal concrete practica bereidt u zich daadwerkelijk voor op uw eigen lessen.

Wanneer uw school een schoolcontract voor Coach afsloot kan deze nascholing al deels betaald zijn via dit contract!

Tijdens een cursus, meestal 2 dagen, zorgen wij voor noodzakelijke extra hardware (sensoren, interfaces, ...). Omdat u na de cursus ook daadwerkelijk aan de slag wil, kunt u via de nascholing desgewenst extra hardware aanschaffen.

### **Informatie**

Op de website van het AMSTEL Instituut vindt u nadere informatie: http://www.wins.uva.nl/research/amstel/vo

Of u kunt contact opnemen met L.Molenaar (020)5255886 of P.Geerke (020)5255958, E-mail: geerke@wins.uva.nl

#### **Nascholingsgeld**

Gezamenlijke invoering van ICT kan passen in het nascholingsplan van uw school. Scholen ontvingen dit jaar  $f945$  per formatieplaats voor nascholing. Elke docent of sectie kan een beroep doen op de nascholingsgelden. Een tweedaagse cursus bij u op school kost vanaf  $f$ 6500. Niet ieder jaar zal een dergelijke intensieve nascholing nodig zijn, zodat ook 'voorfinanciering' door de school uit het beschikbare budget van de komende twee of drie jaar tot de mogelijkheden behoort.

#### **Materiaal aanschaffen**

Van scholen krijgen wij nogal eens de vraag of bij de nascholing ook de aanschaf van cursusmateriaal kan worden inbegrepen. Dat is mogelijk. Een cursus moet immers kunnen leiden tot het daadwerkelijk in de praktijk brengen van verworven kennis en inzichten.

#### **Schoolcontract Coach**

Bij aanschaf van Coach via het zogenaamde schoolcontract, heeft de school recht op een aantal nascholingsdagen. De elders genoemde DOE Dagen en maatwerk kunnen worden uitgevoerd in het kader van dit recht. De overeenkomstige waarde wordt dan in mindering gebracht op de eigenlijke cursuskosten.

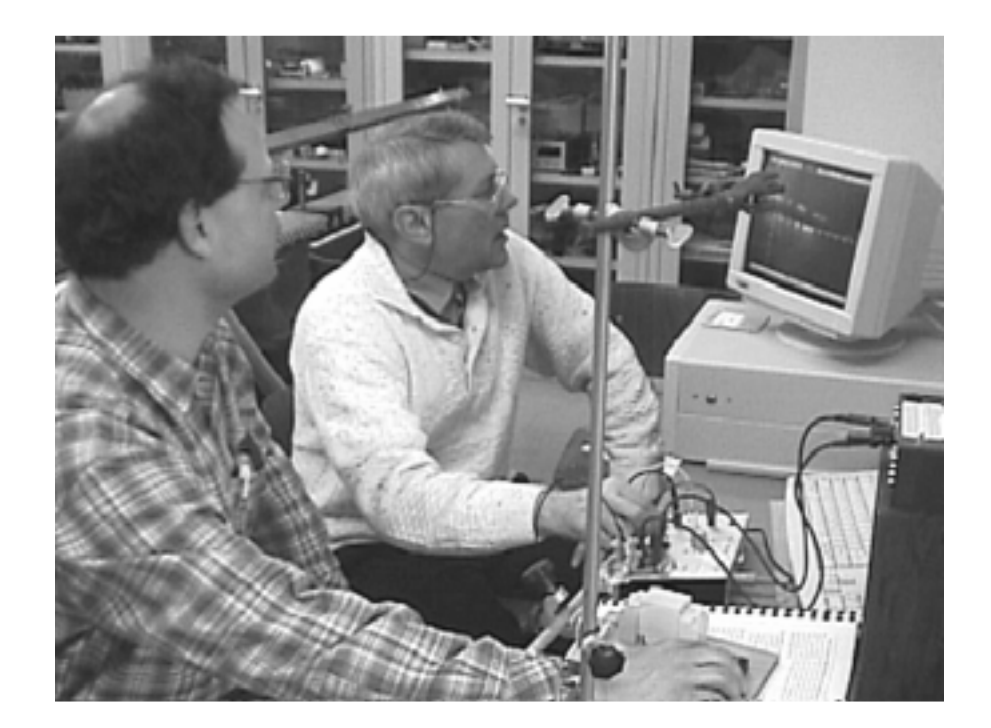

# **Cursusoverzicht**

*Het AMSTEL Instituut organiseert komend cursusjaar een beperkt aantal bijeenkomsten. Het accent komt steeds meer te liggen op uitvoering bij u op school !* 

**Nieuwe planning**: een aantal cursussen wordt nu gegeven op **wisselende** dagen; dit voorkomt lesuitval van steeds dezelfde groepen!

**Data**: Vanaf komend cursusjaar worden data en cursusaankondigingen ook via het Internet gepubliceerd

**http://www.wins.uva.nl/research/amstel/vo /**

#### **Oriëntatiebijeenkomsten**

*Doelgroep: Docenten en TOA's natuurkunde, scheikunde, biologie en techniek (gratis)* Informatie over gebruik en moge-

lijkheden van Coach Junior en Coach 5, hardware, lesmateriaal, lesorganisatie en nascholing.

#### *Data, plaats*

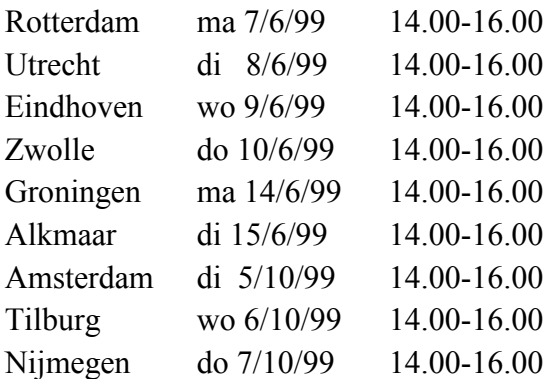

## **DOE-dag: Werken met Coach**

*Doelgroep: Docenten en TOA's natuurkunde, scheikunde en biologie (waaronder houders schoolcontract).* U voert *basis*practica uit met de

standaard hardware en software van CMA voor computerpractica. Standaard werken wij - aan de hand van kant en klare practica - in deze cursus met de verschillende onderdelen van Coach Junior / Coach 5. De nadruk ligt op het (leren) aansluiten van meetopstellingen, gebruik van de CMA-sensoren en kiezen van instellingen in Coach. De cursus is een startpunt voor docent/TOA, die een plan wil maken voor aanschaf van apparatuur en programmatuur. *Plaats, data*

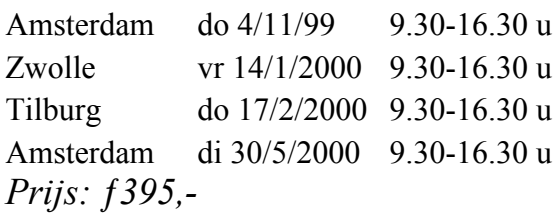

#### **DOE Dag: Coach Junior/5 Projecten maken/organiseren**

*Doelgroep: Docenten en TOA's natuurkunde, scheikunde en biologie (waaronder houders schoolcontract).* Coach bevat gereedschappen voor maken van computerpractica (teksten, afbeeldingen, instellingen) en vervolgens beheren per klas (open of gesloten gebruiken; toegang via wachtwoord, bestandsbeheer). Ontwerp/maak/schrijf en organiseer uw eigen serie practica. U dient dus al enige bekendheid met meten met de pc (Coach) te hebben. Vervolg op o.a*. 'Werken met Coach' Plaats, data*

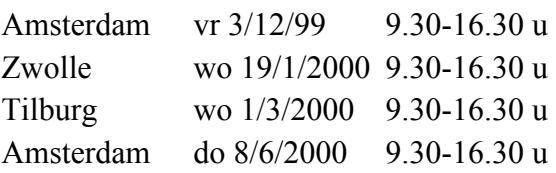

*Prijs: ƒ395,-*

## **Vakgerichte Praktijkcursussen**

#### **Besturing bij Techniek**

*Doelgroep: Docenten en TOA's techniek*

U werkt met kant en klare leerlingpractica en vaste modellen, waaronder de bouwdozen van LEGO Dacta. En u kunt uw eigen modellen bouwen en automatiseren (met het Systeembord, CoachLab en/of LEGO Dacta) in Coach Junior. *Plaats, data*

Amsterdam 9+18/11/99 9.30-16.30 u Rotterdam 20+31/3/2000 9.30-16.30 u Zwolle 17+26/5/2000 9.30-16.30 u *Prijs: ƒ 950,-*.

#### **Coach Junior/5 in de Basisvorming NaSk/Bi**

*Doelgroep: Docenten en TOA's natuurkunde, scheikunde, biologie.* U voert practica uit aan de hand van kant en klare leerling-activiteiten voor natuur-/scheikunde. En hoe proeven te wijzigen in Coach Junior. *Plaats, data*

Rotterdam 17+27/3/2000 9.30-16.30 u *Prijs: ƒ 950,-*.

## **Coach 5 bij Natuurkunde, Biologie en Scheikunde**

*Doelgroep: Docenten en TOA's natuurkunde/biologie/scheikunde* Bedoeld voor secties die de ICTtoepassingen in de Tweede Fase gezamenlijk vorm willen geven. Coach 5 gebruiken bij het meten en verwerken van gegevens met de computer. Het accent ligt op het uitvoeren van practica. Omdat de werkwijze sterk overeenkomt en omdat er op school steeds meer samenwerking tussen secties ontstaat is deze cursus opgezet voor zowel natuurkunde, scheikunde als biologie docenten waarbij u toch eigen vakpractica uitvoert.

*Plaats, data*

Amsterdam 17+25/11/99 9.30-16.30 u Amsterdam 16+19/5/2000 9.30-16.30 u *Prijs: ƒ 950,-*

## **Coach Junior bij Biologie**

*Doelgroep: Docenten en TOA's biologie (bavo+ tweede fase)* Het accent ligt op het uitvoeren van voorbeeldpractica en gebruiken van Coach rond de onderwerpen als: hartslagfrequentie, reactiesnelheid, ademhaling, huidtemperatuur, conditie, osmose,  $CO<sub>2</sub>$ -en  $O<sub>2</sub>$ experimenten, fotosynthese en enzymreacties. *Plaats, data* Tilburg 17+23+29/3/2000 13-17 u *Prijs: ƒ950,-*

## **Coach Junior bij Scheikunde**

*Doelgroep: Docenten en TOA's scheikunde (bavo en tweede fase)* Tijdens deze cursus leert u Coach te gebruiken bij het meten en verwerken van gegevens met de computer. Practica: pH-bepalingen, titraties, conductometrie, temp. bij exo-en endotherme reacties, chemisch evenwicht in mengsels, colorimetrie. *Plaats, data*

Nijmegen 27/1+9/2/2000 9.30-16.30u *prijs: ƒ950,-*

**Inschrijving** via het aanmeldingsfomulier in *Signaal*, internet of telefonisch bij mw L.Molenaar 020- 5255886 (ma,di,do,vr-ochtend).

# Leveringsvoorwaarden en Prijzen

Alle productprijzen in deze *Signaal* zijn exclusief BTW. Prijswijzigingen voorbehouden. Verzend- en administratiekosten brengen we als volgt in rekening: Bij bestellingen van minder dan  $f$  500,- (excl.):  $f$  25, $f$  500,- of meer (excl.): geen. Bij bestellingen boven *f* 5000,geldt een korting van 5 %.

De 5%-korting geldt niet voor LEGO DACTA en geldt niet voor aanbiedingen.

Wij verzoeken u te bestellen door middel van een **bestelformulier**. Er geldt een levertijd van 3 tot 4 weken.

U wordt verzocht pas te betalen nadat u de factuur hebt ontvangen, onder vermelding van het factuuren het debiteurnummer.

Bestellingen kunt u richten aan:

Stichting CMA Nieuwe Achtergracht 170 1018 WV Amsterdam

Fax: (020) 5255866 Telefonische informatie administratie: (020) 5255869 vanaf 13.00 - 17.00 uur

Helpdesk dagelijks van 14.00 - 15.00 uur (020) 5255766

> Zie ook CMA op Internet: **http://www.cma.beta.uva.nl**/

**Wilt u deze** *Signaal* **na het lezen ook aan uw collega's uit de andere natuurwetenschappelijke/wiskunde en technische secties doorgeven?**

# Stichting CMA

"Centrum voor Microcomputer Applicaties"

CMA is verbonden met het AMSTEL instituut van de UvA. CMA is een non-profit organisatie die onderzoek en ontwikkeling van het gebruik van informatietechnologie in de natuurwetenschappelijke en technische vakken bevordert.